## **Peer Instruction und Peer Assessment mit (Web-)Clickern**

**Lunch & Learn**: Studierende aktivieren

Problem: **Im klassischen Frontalunterricht sind Studierende oft passiv. Manchmal gelingt es nicht, die Aufmerksamkeit der Studierenden über die gesamte Zeit aufrechtzuerhalten oder sie aktiv in den Lernprozess einzubinden.**

**Ziel:** Die Selbstbeteiligung der Studierenden erhöhen, die Interaktion zwischen Lehrenden und Studierenden optimieren und die Lehrmotivation verbessern.

**Lösung:** Die beiden im Folgenden vorgestellter Methoden – **Peer Instruction** und **Peer Assessment** (Wissensvermittlung bzw. Beurteilung durch Gleichrangige) – können aktivierend wirken. Zur Unterstützung ist der Einsatz von sogenannten Clickern möglich.

**Peer Instruction:** Bei dieser Methode wird die Struktur der klassischen Vorlesung durch eine Frage an die Zuhörerschaft mit vordefinierten Antwortmöglichkeiten aufgebrochen. Die Frage wird im ersten Schritt von allen einzeln bearbeitet und beantwortet. Das Ergebnis der Abstimmung wird dokumentiert. Liefert die Abstimmung ein diffuses Ergebnis, schließt sich eine kurze Diskussionsphase (Peer Instruction) mit der Nachbarin oder dem Nachbar an gefolgt von einer erneuten Abstimmung. Sind die Abstimmungen mehrheitlich falsch oder richtig, werden Inhalte wiederholt oder die Vermittlung wird fortgesetzt.

 An der Fakultät Wirtschaftswissenschaft und Wirtschaftsingenieurwesen wird diese Methode häufig in einigen Modulen der Mathematik eingesetzt. In eine Vorlesung sind meist zwei Peer Instruction Phasen integriert.

 Peer Instruction befördert die aktive Teilnahme und ermutigt auch »stille Studierende« zur Beteiligung. Ebenso kann der eigene Lernfortschritt im Vergleich mit den anderen gut eingeordnet werden. Lehrende erhalten ein schnelles Feedback zum Lernerfolg und können ggf. frühzeitig gegensteuern. Das Gelingen ist verbunden mit einem hohen Zeitaufwand vor allem bei der Erstellung des Fragekataloges.

**Peer Assessment:** Dies ist eine Methode, um Bewertungsund Beurteilungskompetenz zu schaffen, indem Studierende z. B. eigene gestalterische Entwürfe mit Lösungen anderer Studierender vergleichen und nach einem vorgegebenen Schema bewerten.

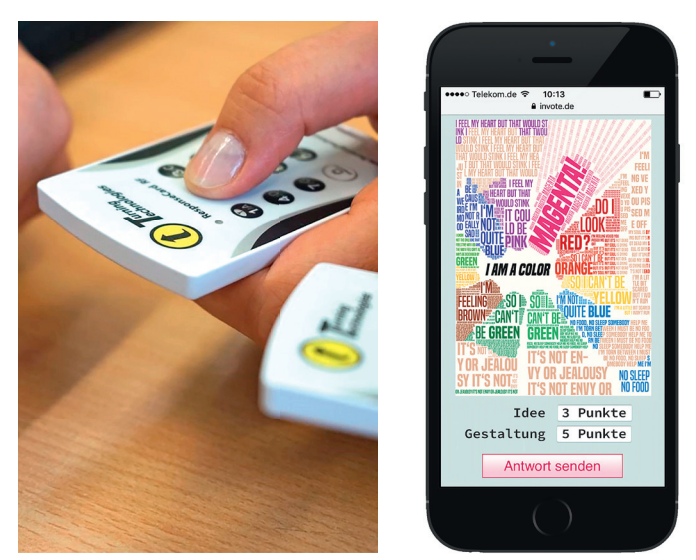

Peer Instruction mit Hardware-Clickern (links) und Peer Assessment eines studentischen Plakatentwurfs mit Smartphone (rechts, stilisierte Abbildung)

 In den Modulen Mediengestaltung I & II werden Grundlagen der Form- und Farbgestaltung, Typografie, Layouttechniken usw. gelehrt. Studierende erarbeiten dazu eigene grafische Entwürfe ausgehend von einer vorgegebenen Aufgabenstellung. Anschließend werden im Plenum die Arbeiten vorgestellt und von allen bewertet.

 Durch den Vergleich untereinander gelingt es den Studierenden, ihre eigene gestalterische Arbeit realistisch einzuschätzen. Sie achten aktiv auf originelle Gestaltungsideen und lernen das »Gestalterische Sehen«.

**Clicker:** Clicker gehören zu den sogenannten **A**udience **R**esponse **S**ystemen (ARS), welche in der Lehrveranstaltung die Interaktion zwischen Lehrenden und Studierenden ermöglichen. Grob kann in Hardware-Clicker<sup>1</sup> und webbasierte Clicker 2 unterschieden werden.

- 1 An der HTWK Leipzig können entsprechende Geräte von Turning Technologies ausgeliehen werden.
- 2 Es gibt verschiedene Anbieter, wie z. B. Invote (invote.de), ARSnova oder Pingo ( trypingo.com/de/). Abstimmungen erfolgen mittels Webseite und Smartphone.

## **Kontakt**

**Prof. Dr. Ulrich Nikolaus ulrich.nikolaus@htwk-leipzig.de Dr. Volker Gruhne volker.gruhne@htwk-leipzig.de Dipl.-Ing. (FH) André Göhlich andre.goehlich@htwk-leipzig.de**

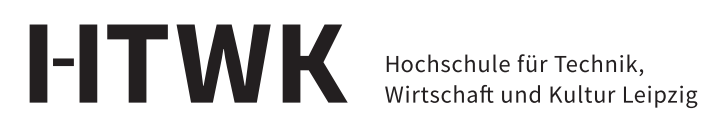

Mazur, Eric; Kurz, Günther; Harten, Ulrich: Peer Instruction Interaktive Lehre praktisch umgesetzt. Springer Spektrum, Berlin, Heidelberg 2017 Gruhne, Volker: Vortrag LiT.Shortcut – Aktivierung im Hörsaal. HTWK Leipzig 2017